## My Comic Characters

#### **Assignment:**

**Draw 4 cartoon characters on ONE page. Draw speech bubbles and add some text.**

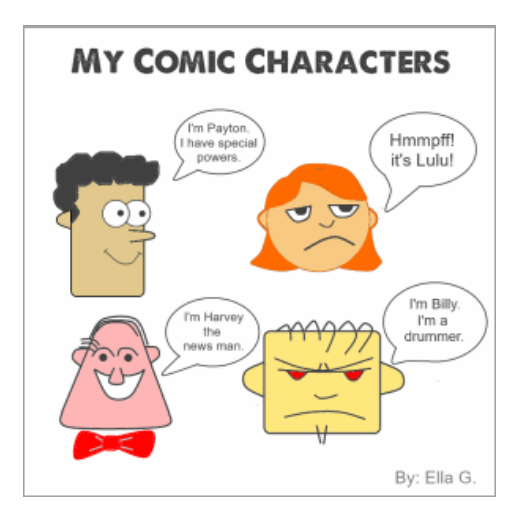

#### **Get Started:**

**1)** Create a new blank canvas sized **1024 x 768px** in the drawing / paint program.

**2)** Add a title "**My Comic Characters**" to your page.

**3)** Draw the 4 cartoon faces on the page similar to the example shown in the picture above.

**4)** Use the step-by-step "**Drawing Cartoon Faces**" sheet to guide your drawing. Expect to make mistakes, and save frequently as you work.

**5)** Draw speech bubbles and add your own introduction text for each face ("**Hi, my name is..**").

**6)** Save and / or insert your finished picture into a word processor and print.

(C) oakdome.com License: Attribution, No Commercial Uses Permitted (CC BY-NC 4.0)

### Drawing Cartoon Faces Guide:

1) Draw the basic shapes.

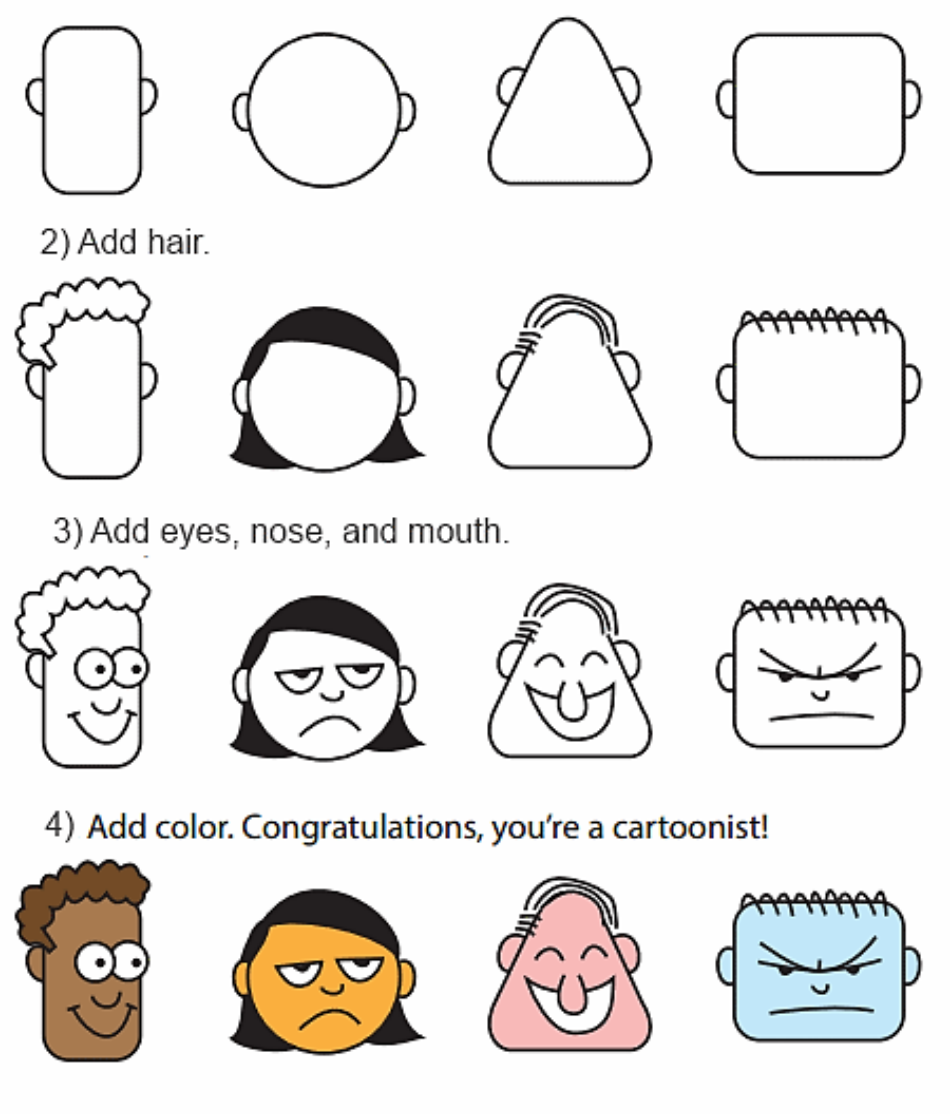

© artprojectsforkids.org oakdome.com - used by persmission from Kathy Barbro @ artprojectsforkids.org

[artprojectsforkids.org](https://www.teacherspayteachers.com/Store/Art-Projects-For-Kids) [–](https://www.teacherspayteachers.com/Store/Art-Projects-For-Kids) [Teachers Pay Teachers Store](https://www.teacherspayteachers.com/Store/Art-Projects-For-Kids)

# **MY COMIC CHARACTERS**

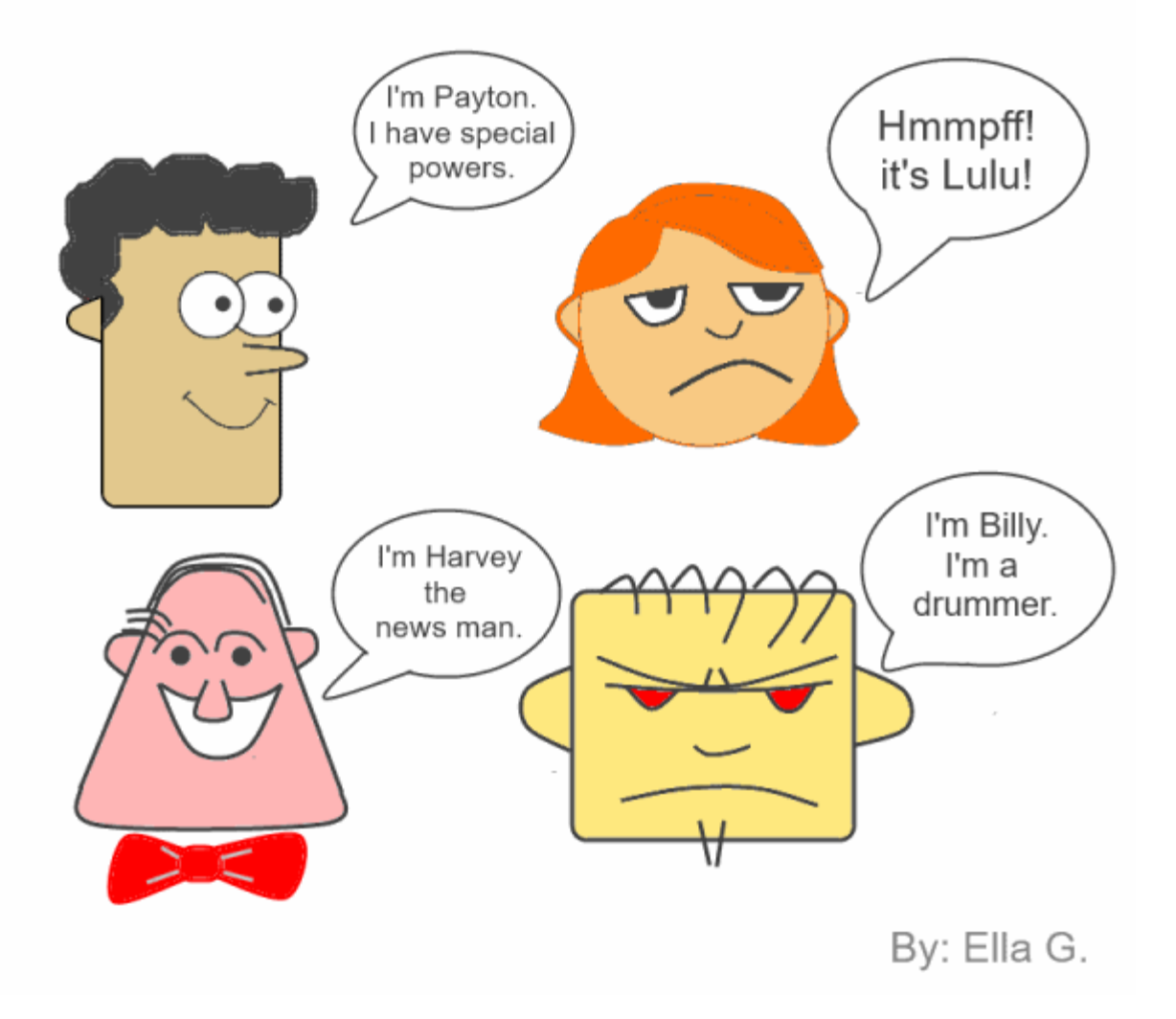